# SCENARIUSZ 7

# PROGRAM PREZI, CHMURA WIRTUALNA. JAK ŚWIATŁO MOŻE BYĆ JEDNOCZEŚNIE CZĄSTECZKĄ I FALĄ?

## **SCENARIUSZ TEMATYCZNY**

dotyczący działu

# *Rozwiązywanie problemów i podejmowanie decyzji z wykorzystaniem komputera, stosowanie podejścia algorytmicznego*

z Informatyki

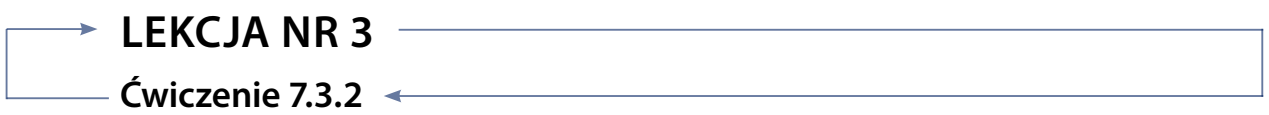

#### *Zadanie*

Zgromadzony materiał graficzny przygotuj do prezentowania poprzez dokonanie edycji jego rozmiarów. Można zastosować darmowe oprogramowanie znajdujące się w sieci Internet. Adresy niektórych edytorów online:

- <http://www.edytujfotke.pl>
- <http://www.edytujfotke.pl/>
- <http://www.reflectionmaker.com/>
- <http://www.sumopaint.com>
- <http://pixlr.com/>
- <http://www.pato.pl/>
- y <http://fotoedytor.szabloneria.pl/>
- <http://www.devicedriven.com>
- <http://fotoflexer.com>
- y <http://www.onlinephototool.com/>
- <http://rsizr.com/>

Możesz też zastosować program Irfan View, w którym dokonasz zmiany wielkości i parametrów obrazu. Program ten można pobrać ze strony: <http://www.irfanview.pl/>

### **Ocenie podlega**

– estetyka wykonanych modyfikacji, spójność graficzna przygotowanych obrazów, umiejętność zastosowania różnych narzędzi graficznych.